# О какой структуре программирования идет речь?

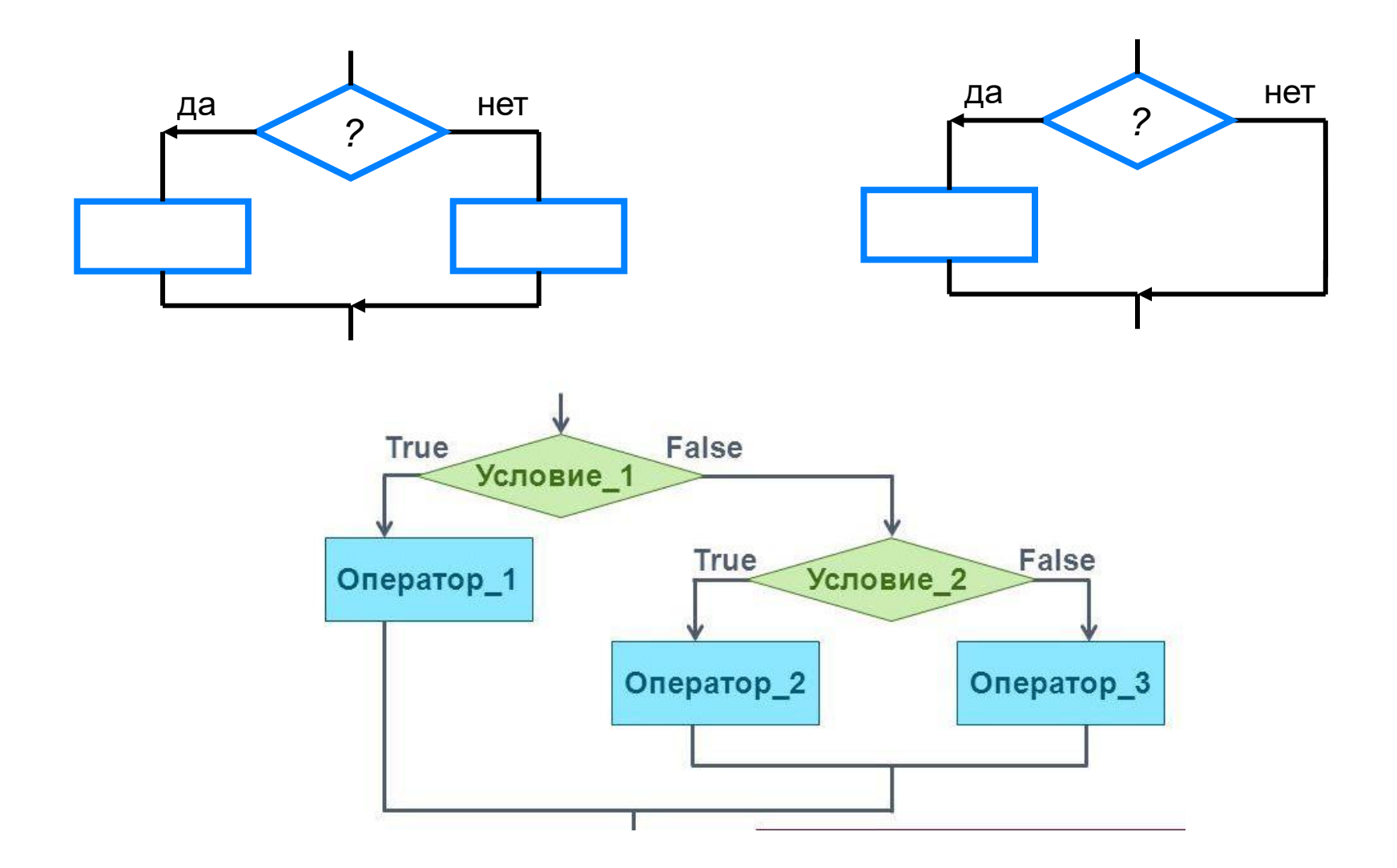

## Отношения и связки

#### **Виды отношений:**

- Больше > Не больше (меньше или равно) <=
- Меньше < Не меньше (больше или равно) >=
- Равно  $==$  Не равно ! =

#### **Логические связки:**

AND (И) – истинно, когда оба связанные отношения истинны OR (ИЛИ) – истинно, когда хотя бы одно связанное отношение истинно

NOT (НЕ) – отрицание, противоположность

## Примеры условных выражений

• Число А положительное  $A>0$ Противоположное условие?  $A \leq 0$ Равносильное условие?  $not(A < = 0)$ 

• Z принадлежит отрезку [-3;3]  $-3 \le z \le 3$  $(Z>=-3)$  and  $(Z<=3)$ Равносильное условие?  $not((Z<-3) or (Z>3))$ 

Примеры условных выражений

• Хотя бы одно из чисел А и В положительно  $(A>0)$  or  $(B>0)$ 

 $not(A \leq 0$  and  $B \leq 0$ 

• Числа А и В имеют разные знаки

 $A*BCO \qquad not(A*B>=0)$ 

- Среди чисел А, В и С хотя бы одно равно О  $A*B*C=0$
- Число х $\in$ (5; 8]

 $(x>5)$  and  $(x<-8)$  5<x<=8

## полный условный оператор

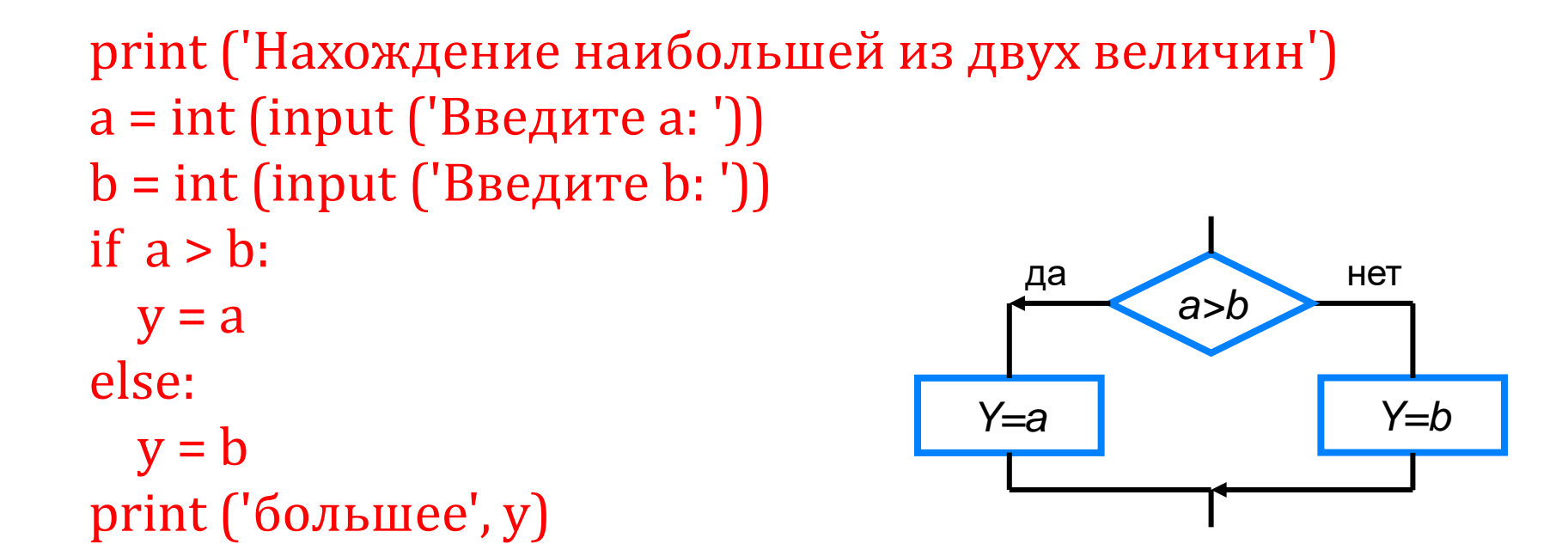

Измените программу так, чтобы она находила меньшее из двух чисел

### Вложенные ветвления

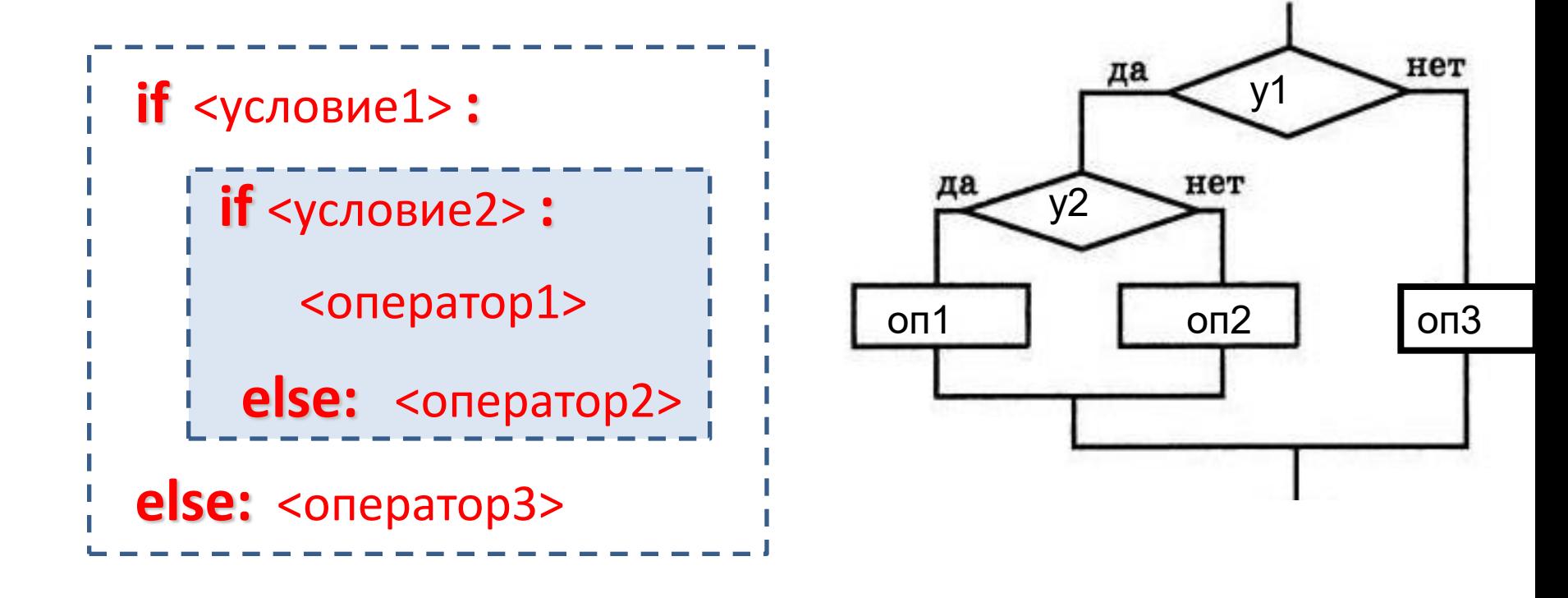

## **Каскадное вложенное ветвление**

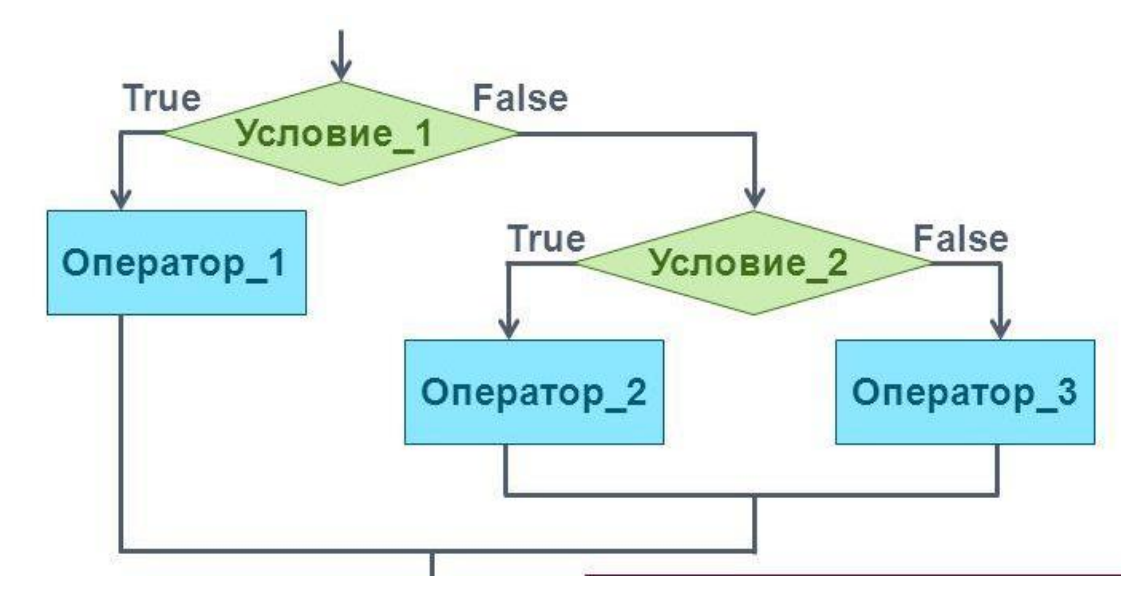

**if** <условие1>: <оператор 1> **elif** <условие2>: <оператор 2> **…**

**elif** <условие n>: <оператор n> **else** : <оператор m>

Если после **else** сразу следует **if**, можно использовать служебное слово **elif** (сокращение от **else-if**):

Каскадное ветвление позволяет выбрать один из нескольких (а не только из двух) вариантов.

### **Вложенные условные операторы**

*Задача*: в переменных **a** и **b** записаны возрасты Андрея и Бориса. Кто из них старше?

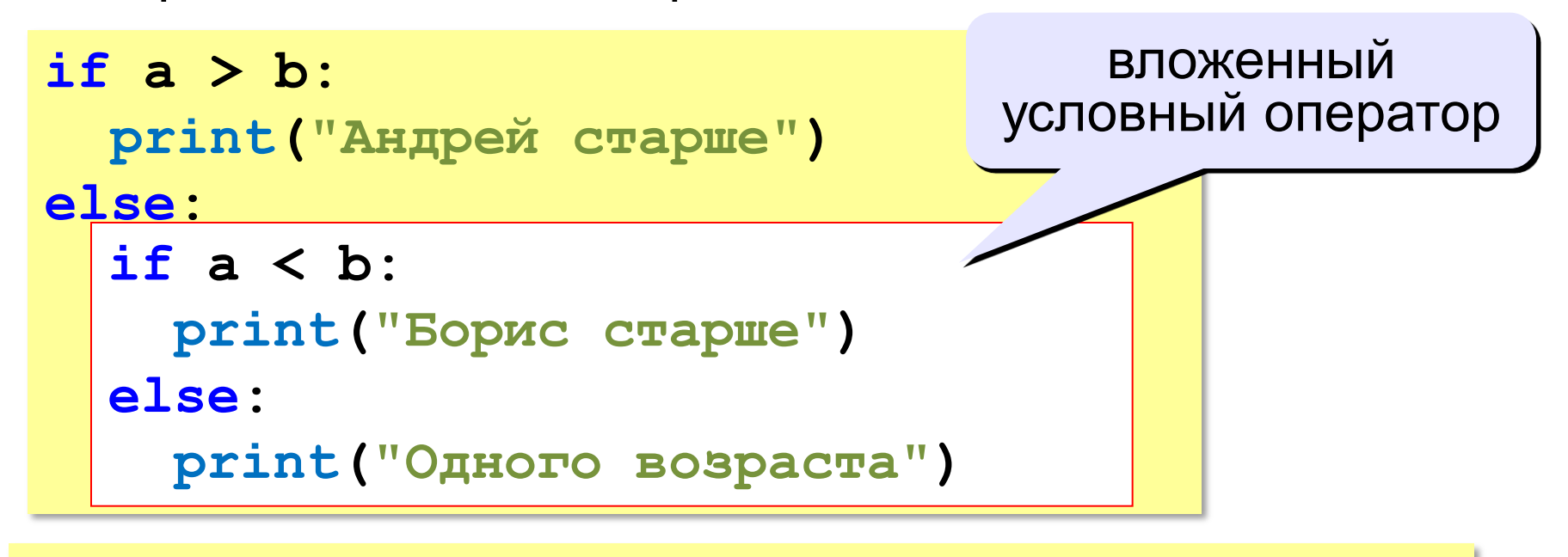

```
if a > b: print ("Андрей старше")
elif a < b: 
     print ("Борис старше")
else: 
     print("Одного возраста")
```
*К.Ю. Поляков, 2015 http://kpolyakov.spb.ru*

Напишите программу, которая производит обмен значений переменных х и у, если х больше у.

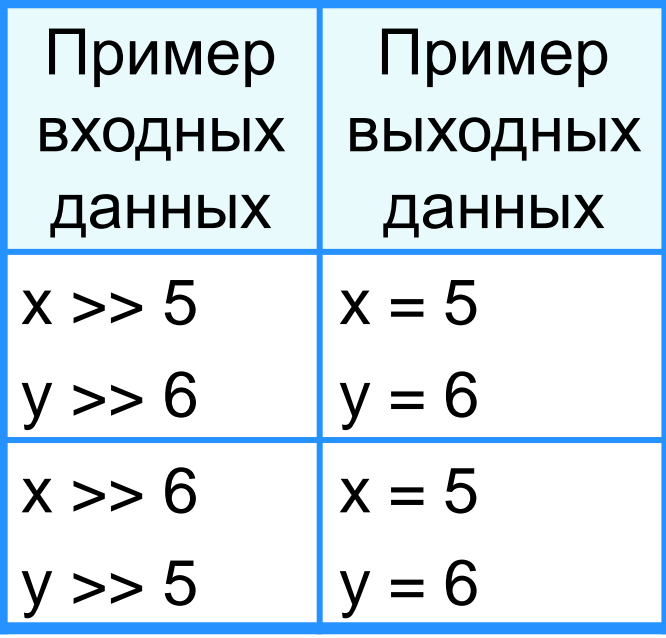

 $x = int(input('x='))$  $y = int(input(y='))$ If  $x>y$ :  $x, y = y, x$  $print(x, y)$ 

**Была написана программа и запущена 6 раз, при которых в качестве значений переменных** *s* **и** *t* **вводились следующие пары чисел:** (3, 2); (5, 5); (6, 5); (10, 12); (-10, 10); (11, 5).

 $s = int(input))$ 

 $t = int(input))$ 

if  $s > 5$  and  $t > =5$ : print("YES")

else:  print("NO")

Сколько было запусков, при которых программа напечатала «YES»?

 $s > 5$  or  $t > =5$ : (3, 2); (5, 5); (6, 5); (10, 12); (-10, 10); (11, 5).

Вася спешил, и написал программу с ошибками. Программа должна запрашивать значение вещественной переменной х и выводить " Входит ", если число х принадлежит промежутку [-2.5, 2.9], и " Не входит " , если х не принадлежит этому промежутку. Перепишите программу, исправив в ней ошибки.

 $x = float()$ 

```
if x > -2.5 or x < 2.9:
```
print("Не входит")

else:  

```
 print("Входит ")
```
 $x = float($  input()) if  $x > = -2.5$  and  $x < = 2.9$ : print(" Входит") else:  

print(" Не входит ")

 $x = float( input())$ if  $x < -2.5$  or  $x > 2.9$ : print("Не входит") else:   print("Входит ")

```
Напишите программу, которая
вычисляет значение выражения
\frac{7k+2p}{5kp} и выводит ответ.
```

```
k = float(input('k=')) k, p = map(float, input().split())p = float(input('p='))If k^*p == 0 :
```

```
print('деление на ноль')
```
else:

 $print((7*k+2*p)/(5*k*p))$ 

Составьте программы для

1) вычисления среднего арифметического переменных x1 и х2;

2) уменьшения на единицу значения переменной k и увеличения на единицу значения переменной i;

3) вычисления периметра и площади прямоугольника по длине и ширине.

4) вычисления стоимости покупки, состоящей из нескольких тетрадей и нескольких ручек.

5) Составить программу, определяющую, является ли введенное число четным *(чётное – остаток от деления на 2 равен 0)*

6) вычисления значения У в зависимости от значения X

$$
\gamma = \begin{cases} x^2, \text{ecsin } x < 0\\ 10x, \text{ecsin } 0 \le x \le 10\\ \frac{2}{5}x, \text{ecsin } x > 10 \end{cases}
$$